Manual Javafx Scene Builder [Tutorial](http://documents.manualsworld.com/to.php?q=Manual Javafx Scene Builder Tutorial Eclipse) Eclipse >[>>>CLICK](http://documents.manualsworld.com/to.php?q=Manual Javafx Scene Builder Tutorial Eclipse) HERE<<<

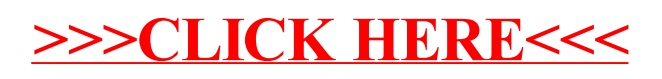